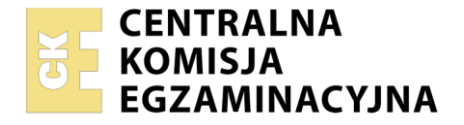

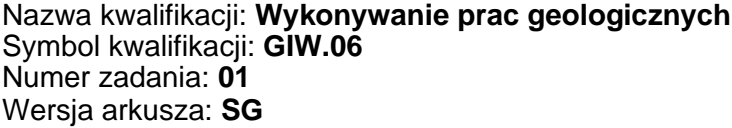

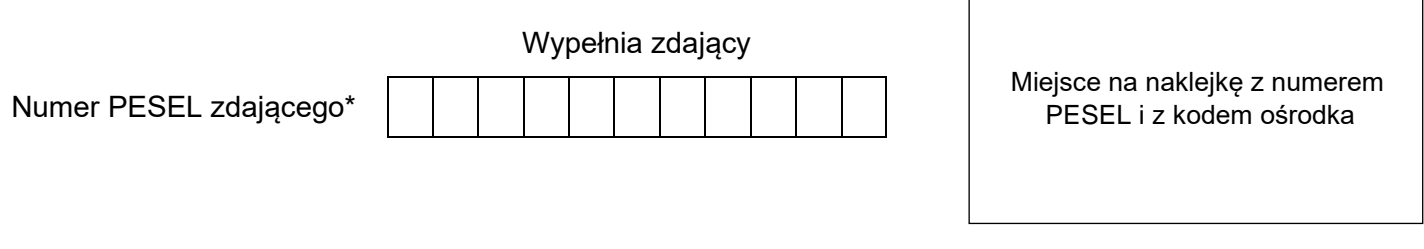

Czas trwania egzaminu: **150** minut. GIW.06-01-24.01-SG

# **EGZAMIN ZAWODOWY**

**Rok 2024 CZĘŚĆ PRAKTYCZNA**

# **PODSTAWA PROGRAMOWA 2019**

## **Instrukcja dla zdającego**

- 1. Na pierwszej stronie arkusza egzaminacyjnego wpisz w oznaczonym miejscu swój numer PESEL i naklej naklejkę z numerem PESEL i z kodem ośrodka.
- 2. Na KARCIE OCENY w oznaczonym miejscu przyklej naklejkę z numerem PESEL oraz wpisz:
	- − swój numer PESEL\*,
	- − oznaczenie kwalifikacji,
	- − numer zadania,
	- − numer stanowiska.
- 3. Sprawdź, czy arkusz egzaminacyjny zawiera 3 strony i nie zawiera błędów. Ewentualny brak stron lub inne usterki zgłoś przez podniesienie ręki przewodniczącemu zespołu nadzorującego.
- 4. Zapoznaj się z treścią zadania oraz stanowiskiem egzaminacyjnym. Masz na to 10 minut. Czas ten nie jest wliczany do czasu trwania egzaminu.
- 5. Czas rozpoczęcia i zakończenia pracy zapisze w widocznym miejscu przewodniczący zespołu nadzorującego.
- 6. Wykonaj samodzielnie zadanie egzaminacyjne. Przestrzegaj zasad bezpieczeństwa i organizacji pracy.
- 7. Po zakończeniu wykonania zadania pozostaw arkusz egzaminacyjny z rezultatami oraz KARTĘ OCENY na swoim stanowisku lub w miejscu wskazanym przez przewodniczącego zespołu nadzorującego.
- 8. Po uzyskaniu zgody zespołu nadzorującego możesz opuścić salę/miejsce przeprowadzania egzaminu.

#### *Powodzenia!*

*\* w przypadku braku numeru PESEL – seria i numer paszportu lub innego dokumentu potwierdzającego tożsamość*

Układ graficzny © CKE 2023

## **Zadanie egzaminacyjne**

Na podstawie mapy geologicznej w skali 1:10 000 i danych z trzech otworów wiertniczych wykonaj dwukrotnie przewyższony przekrój geologiczny wzdłuż linii A-B. Na przekroju geologicznym zaznacz: przebieg warstw skalnych opatrzony szrafurami, opisany symboliką i zabarwiony kolorami charakterystycznymi dla poszczególnych jednostek stratygraficznych. Do przekroju geologicznego dołącz objaśnienia zawierające zastosowane na przekroju: symbole, szrafury i barwy. Następnie na podstawie mapy geologicznej i wykonanego przekroju podaj kiedy doszło do powstania uskoku oraz kierunek zapadania uskoku.

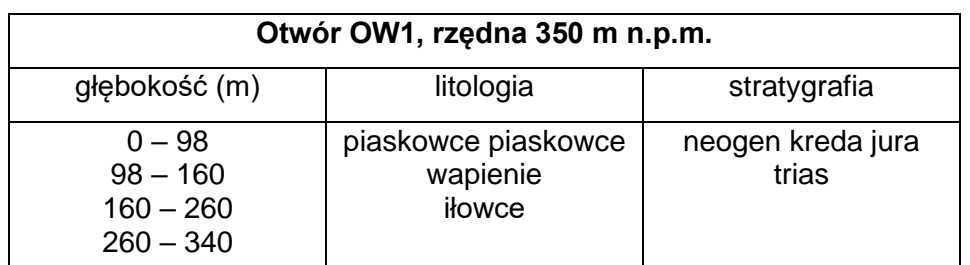

#### **Dane z otworów wiertniczych**

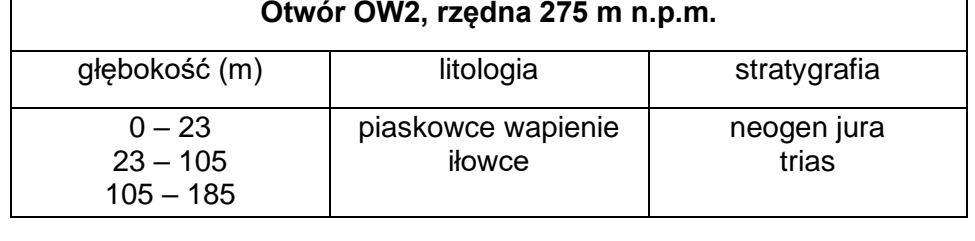

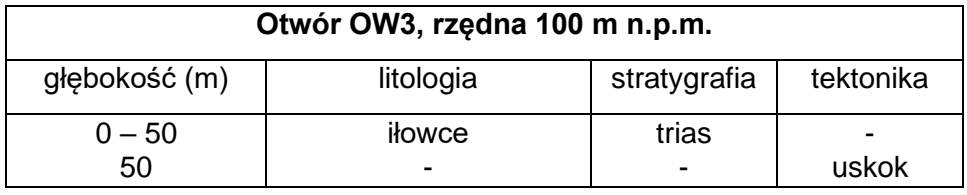

### **Czas przeznaczony na wykonanie zadania wynosi 150 minut.**

## **Ocenie podlegać będą 4 rezultaty:**

- − profil morfologiczny,
- − przekrój geologiczny,
- − objaśnienia do przekroju geologicznego,
- − wiek oraz kierunek zapadania uskoku.

# **Wiek oraz kierunek zapadania uskoku**

Uskok powstał: ………………………………………………………………...............…

Kierunek zapadania uskoku:………………………………………………………………

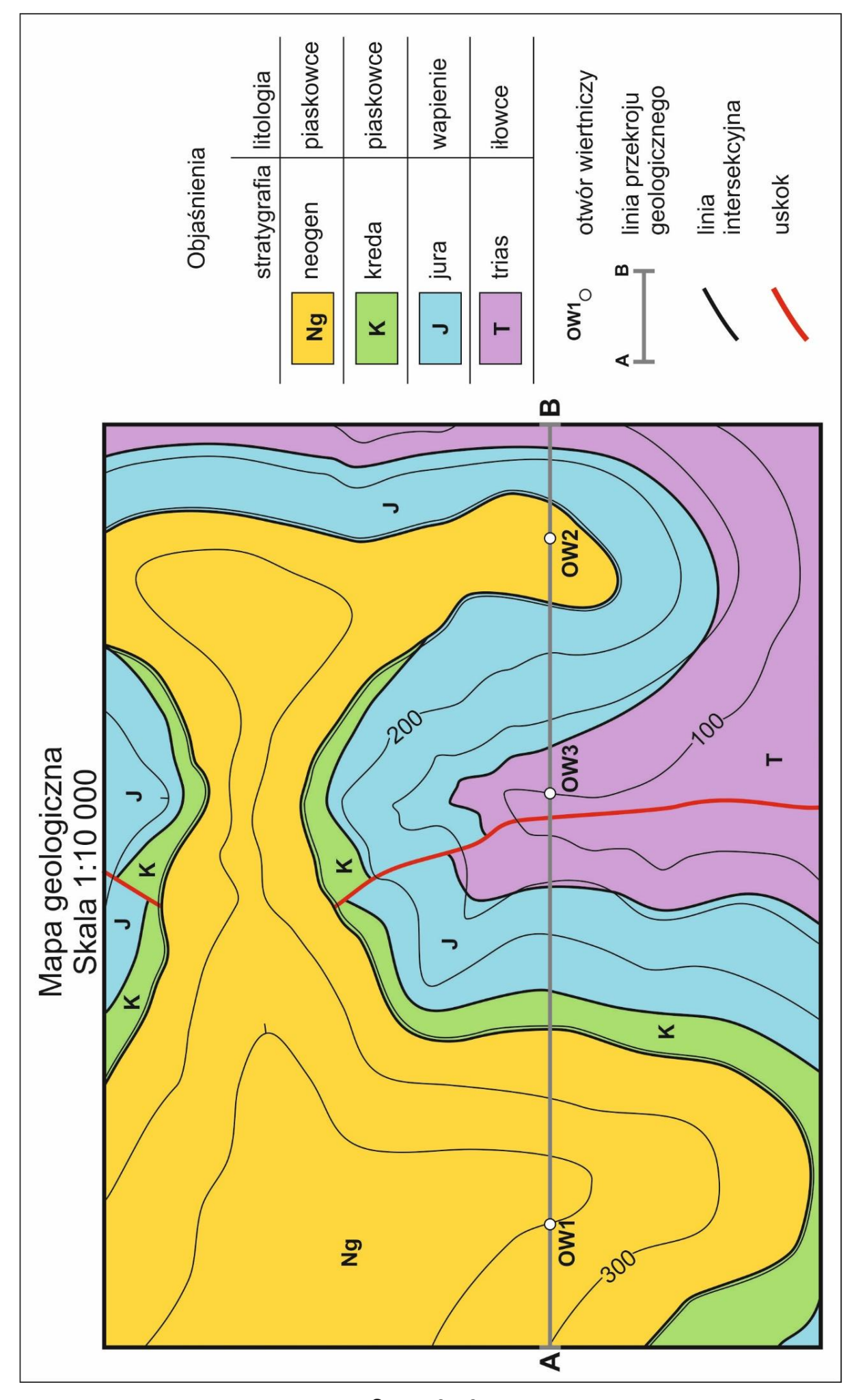

Strona 3 z 3 Więcej arkuszy znajdziesz na stronie: arkusze.pl